Volume 13, Issue 2

October, 2010

**FCC Executive Committee Officers: President:** Stan Strauss, 718.423.2825 **Vice President: Treasurer:** Joe Caruso, 718.357.4251 **Secretary:** Joan Egan, 718.441.6210 **Committee Chairpersons:**

**Administration:** Carl Barnett, 718.964.7275 **Competition:** Helen Repstad, 718. 845.4477 **Programs/Education:** Marty Neff, 718.380.0649 **Field Trips:** Joe Crupi, 718.343.0280; Michael Sender, 718.459.0203 **Membership**: **PFLI Delegate:** Ron Caldwell, 917.806.6170 **The Info Sheet:** Dorothy Gist, 516.328.3776; Ron Caldwell **Web Master:** Ron Caldwell

**Additional Members:** Dennis Golin: 718.749.0643 Marty Fleischer: 718.591.8246

**[www.flushingcameraclub.org](http://www.flushingcameraclub.org)**

Meetings: 7:30 pm, 1st, 3rd, 5th Wednesdays at Flushing Parsons Blvd., Flushing. Park on street or in lot across the street from Hospital. Parking ticket MUST be validated by the Camera Club.

**Dues:** \$40.00 for individual \$60.00 for family;\$20.00 for students: up to 23 yrs.

# **The Info Sheet FLUSHING CAMERA CLUB ... in our 40th year**

*Member: Photographic Federation of Long Island (PFLI)*<br>Member: Photographic Society of America (PSA) "Together in friendship may we learn the art of photography"

Publicity: Pat Burns, 718.591.7067 | hope) fall foliage images from me in the months that follow. It is now Autumn, the season that photographers live for. They dream of all the beautiful colors and wonder how they can capture the majesty of the Fall season. They plan photo expeditions to all those wonderful the Fall season. They plan photo expeditions to all those wonderful<br>locations with great foliage. They track the progress of the color change<br>and try to be at the best spots at the best time – the PEAK. That's what I<br>am do

Nennis Golin: 718.749.0643<br>Marty Fleischer: 718.591.8246<br>Marty O'Connor: 718.591.8246**3** thought I was going to mention Hanukah. Now that you think of it fast approaching with costumed kids (and adults) and fanciful<br>decorations. That is followed by Thanksgiving and then the season of<br>lights – Christmas trees and lights on trees and houses. I bet you Hanukah, Christmas and Kwanza all their photo opportunities. Just think of all the possibilities.

Wednesdays at Flushing **Now you see what I am getting at. It's time to make photographs. And Norgital**, Auditorium, 45 Ave &  $\parallel$  Now you see what I am getting at. It's time to make photographs. And then bring the best of yours to share with your fellow photographers at the Flushing Camera Club.

~ Stan Strauss

Sometimes I do get to places just when God's ready to have somebody click the shutter.<br>-Ansel Adams

### **Welcome Back!**

**OCTOBER: 6: Competition #2 Dick Hunt, Wantagh Club, Wantagh 31: Composition**<br>**20: Andreas Rentsch: "Understanding and Breaking the Rules of Composition"**<br>**20: Andreas Rentsch: "Understanding and Breaking the Rules of Composition"** 

### **NOVEMBER**

 **3: Competition #3 Bob Ulberg 17: November: Jan Altes, Great Neck Club: How to Change Backgrounds Using Elements or Photoshop.** 

### **DECEMBER**

**1: Competition #4 Chuck Pine, Park West Club, NYC 15: Yvonne Berger, Using Layers in Photoshop and Elements 29:** 

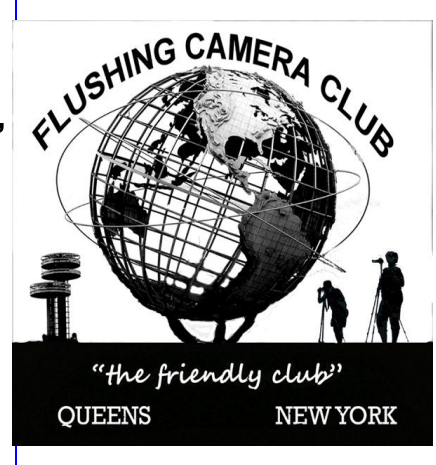

### **Happy Birthday To You!**

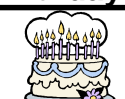

Oct. 11 - Joe Caruso **Caruso Caruso Coct.** 12 - Joe Crupi

Oct. 28 - Marty Neff

Oct. 25 - Judy Diaz Oct.<br>
Oct. 31 - Henry Szczepanski<br> **FCC MEMBERS' NEWS** Oct. 31 - Henry Szczepanski

**JOE and ANDREA CRUPI** are the proud grandparents of twin girls who were born on Sunday, September 19, JOE and ANDREA CRUPI are the proud grandparer<br>of twin girls who were born on Sunday, September 19<br>2010 ... they entered at 3 1/2 and 4 1/2 pounds. **Congrats to proud parents: Matt and Danielle Crupi ...and to grandparents: Joe and Andrea.**

**ANN STINSON**: both parents have been hospitalized in different hospitals. This has kept Ann busy as she met with doctors and visited each. We heard the wonderful news that her dad has been released and is home. This will provide some relief. **Ann: Stay strong!**

**LOUISE DESTAFANO** is a fairly new FCC member and has participated in several FCC field trips and other aspects of Club life. In September's Competition, Louise | Compt has participated in several FCC field trips and other<br>aspects of Club life. In September's Competition, Louise<br>won Picture of the Month for "Red Mill" which was taken on the Spring Field Trip. **Louise: Congrats on this winner** *<sup>Ö</sup>* **keep up the great work**

### **ON THE ROAD (of Northern New Mexico) by Gene** ì**Forsythe**

Blue skies, smiling at me, nothing but blue skies, do I see." It was Monday morning, Sept. 6, Michael Sender was the reliable pilot and I the somewhat unreliable navigator of our rental Prius, on the low road to Taos, and then the Rio Grande Gorge outside of town. The weather was, as usual, grand, with blue skies and few, if any clouds to be seen, and low humidity. We had already  $\sqrt{\phantom{a}}\phantom{a}$  MEMBERS' INPUT explored some of the area around Abiqui and the Ghost | " any clouds to be seen, and low humidity. We had already<br>explored some of the area around Abiqui and the Ghost<br>Ranch which was often called O'Keefe Country for the renowned painter that lived and painted there for decades.

Having come up from Santa Fe on Saturday morning for the express purpose of photographing and exploring the region, we found the Taos experience disappointing, including a short, side trip to Arroyo Secco,

recommended in my guide book. (continued)

### Since it was Labor Day, two of the recommended places were closed. We took the High Road back and on Tuesday, our last day, we returned to Ghost Ranch a few miles away and spent he morning mainly hiking part of the Chimney Rock Trail, about one mile each way, and one hour of warm sunshine, and exploring the ranch site.

In summation, what you see in type is often a lot of hype, but we had a good trip, despite not being able to get to some off Michael bought two books about Georgia <sup>O</sup>íKeefe and road areas such as Plaza Blanca and Copper Canyon Mine. talked about returning in a few weeks when the trees would be changing color and the temperatures cooler. One needs more time to drive around and hike.

### **FCC NEWS**

### **FCC COMPETITIONS**

Weíll have <sup>9</sup> competitions from September to May <sup>2011</sup> in <sup>3</sup> categories: Black and White Prints, Color Prints, Digital Images. Members may submit up to 2 entries in each category. In June we have the Best of the Best images. **October to June:** competitions will be held on the 1st Wednesday of each month.

Competition entries are general, except for one Restricted Wednesday of each month.<br>Competition entries are general, except for one Restricted<br>Competition that will be held on May 4, 2011, with "Curves" as the theme. See details below.

### **DIGITAL ENTRIES**

Deadline for digital entries will be Wednesday night, before midnight, one week before the competition.

### **RESTRICTED COMPETITION: May 4, 2011: CURVES**

The special subject restricted competition for next year - May 2011 is "**CURVES."** Curved lines should be the dominant theme of your images. Try to be creative. And please don't complain about not having enough time! For competition questions, contact Helen Repstad. **MEMBERS<sup>í</sup> INPUT**

Thanks for the suggestions made by members during the FCC brainstorming session we held on September 1. If you have additional comments, please share them with any member of the Committee. We'll present our findings and plans for the next steps to the Executive Committee at its next meeting. Committee: Ron Caldwell, Joan Egan, Michael Sender, Dorothy Gist

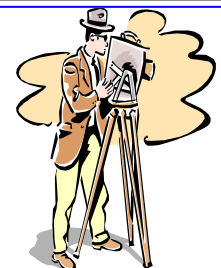

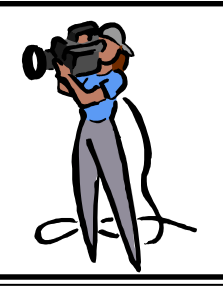

#### **Competition #1 September 15, 2011**

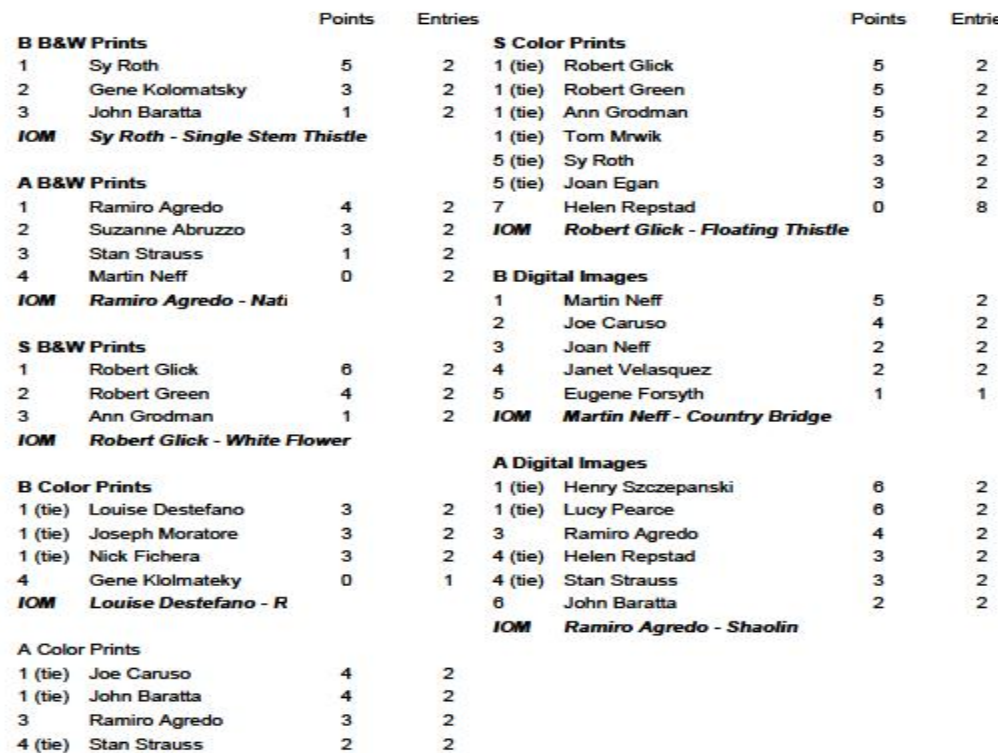

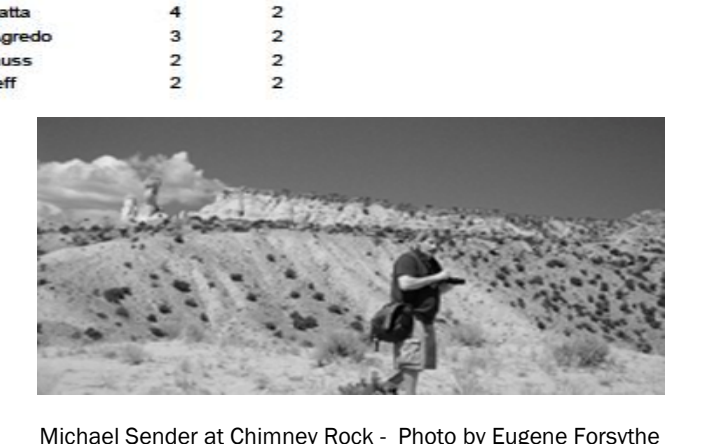

### **CONEY ISLAND PHOTO TRIP**

4 (tie) Martin Neff

WHEN: Thursday, October 7, 2010 TIME: 11:00am **CONEY ISLAND PHOTO TRIP**<br>WHEN: Thursday, October 7, 2010<br>MEET-UP: Nathan's, Surf Ave.

DESCRIPTION: Easy walk along boardwalk & beach. Food: many choices; bathrooms available.

TRAVEL: Subways: D, F, Q, N to last stop: Coney Island. Please contact MTA: phone: 311 to check on track repairs a day before or same day. MTA Trip Planner opens at 6:00am.

By car: Van Wyck to Belt Parkway: exit at Ocean Parkway to Surf Ave. Meters available.

A Sign-Up sheet was available at the FCC meeting on September 29 for this Coney Island trip.

### **ROOF TOP TOUR**

A Sign-Up sheet was available at the FCC meeting on September 29 for a future Roof Top Tour in conjunction with Open House New York.

The date is not set since the schedule will not be available until September 29. At that time I'll notify you of the date and the route.

Please leave your e-mail and phone number on the Sign-Up sheet for this trip.

For further information on the Coney Island Photo Trip or the Roof Top Tour, contact: Michael Sender, 718.459.0203; [msender33@yahoo.com](mailto:msender33@yahoo.com)

### **From Far Off the Internet by Pat Burns**

Dear Readers: This is the first Issue of a new Website entitled... "From Far off the Internet"....By: Pat don't do it my way Burns Burns<br>Today's Subject: "What to do and when not to do it and how to lie if and when and your most assuredly will get caught

Today's Subje<br>doing it."

... As a butting photographer it is best for you to learn from the professionals.

Please note: As unprofessional has I am it is hard for me to give you any advice, but I will.

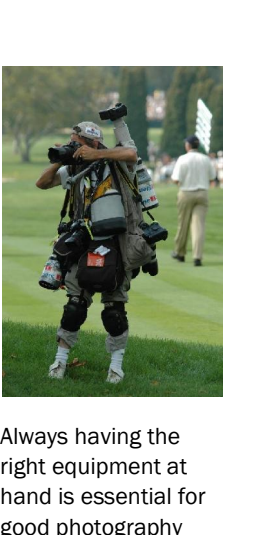

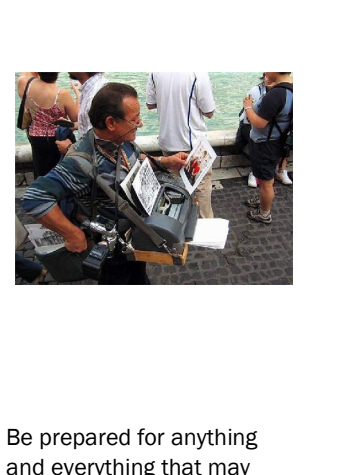

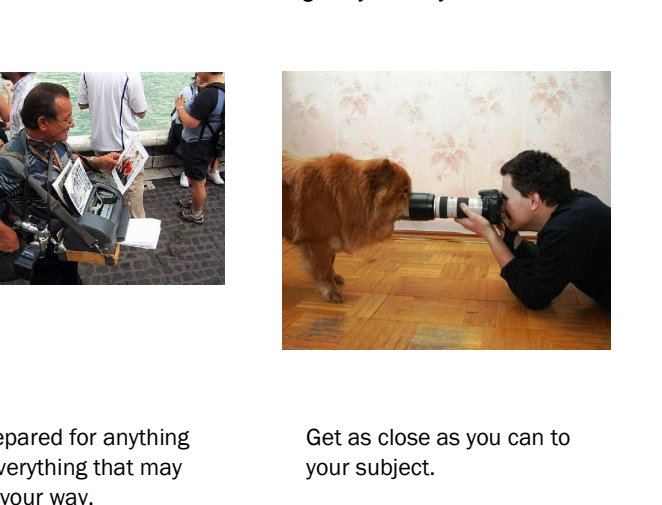

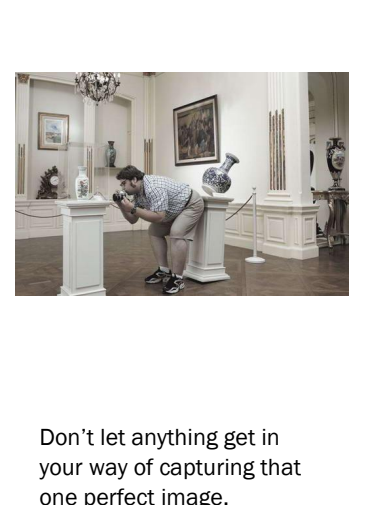

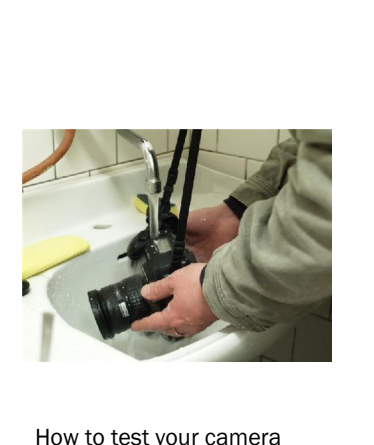

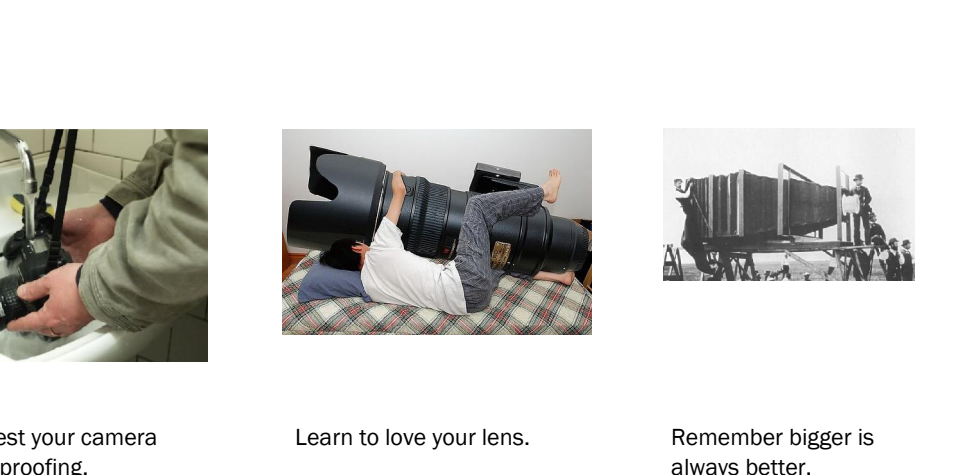

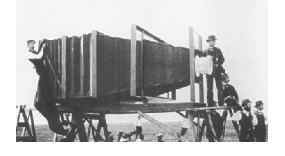

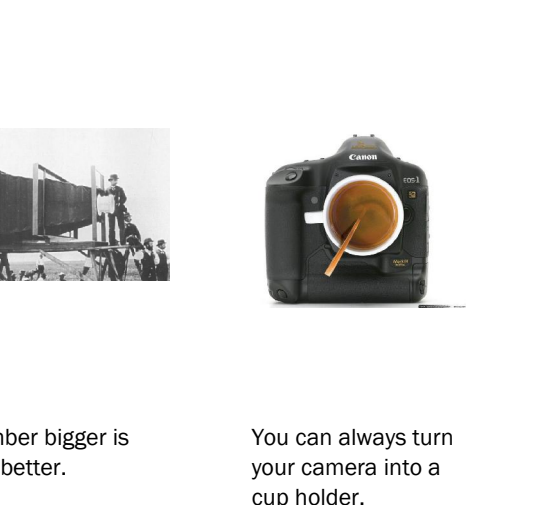

### **FCC @ PFLI, by Dorothy Gist**

What a pleasant surprise to have so many Flushing<br>members in attendance at our opening PFLI Photo Class<br>on Sunday, September 26 on "The Keys to Great members in attendance at our opening PFLI Photo Class on Sunday, September 26 on "The Keys to Great<br>Photographs" by Dick Hunt. As usual, it was a great presentation by Dick and each time he presents this program, he introduces variations ... this keeps it constantly fresh.

Remember: We have a few copies left of the book "The Keys to Great Photographs" for sale. Let Barbara Shea know if you want to purchase a copy.

Based on all the knowledge gained from Dick's class, I know we'll have more great Flushing images this Fall.

### **WAS IT A TORNADO? Dorothy Gist, Mary Thompson**

On Thurs., we attended a photo exhibit & reception on Long Island. On our return home, it poured so we pulled over to wait for the rains to subside.

We did well on Parkways till we arrived at Clearview Expressway near 35th Ave. where we exited: what devastation! There were trees in the road and every side street had trees that crossed the entire street. People said it was a tornado! We pulled over, talked with people, took some shots, and we looked carefully for downed wires. One guy was taping up his back car window that was caused by the broken limbs from the tree across the street. One guy shared that the NYC-owned trees have shallow root systems and they were easily blown over and landed on homes, cars, fences. We have never experienced such devastation. We were at 196 Street and recycle landed on homes, cars, fences. We have never<br>experienced such devastation. We were at 196 Street and<br>headed for Mary's home: after many, many turns and back-ups, we reached our destination. headed for Mary's home: after many, many turns and<br>back-ups, we reached our destination.<br>We're so glad that we pulled over for the heavy rains to

cease: we would not have wanted to be caught in the storm. It pays to carry your camera with you at all times Plainview, 2:00-pm-4:15pm just in case! The newspapers and television stations are anxious for such images.

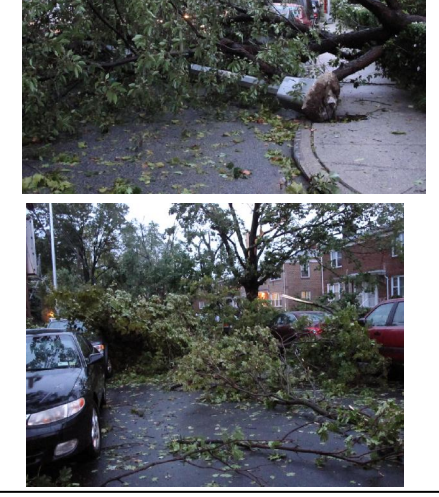

### **PHOTOGRAPHIC FEDERATION OF LONG ISLAND PFLI SLATE:**

President: Dorothy Gist, Flushing, Southeast Queens 1st Vice President: Vacant

2nd Vice President: Pat Walsh, South Shore Club

Treasurer: Mike Sherr, South Shore Club

Corresponding Secretary: Dick Hunt: Wantagh Club Recording Secretary: Doris Sherr, South Shore Club

**PFLI EXHIBIT: October 1-30, 2010:** Many of the PFLI **c**amera clubs provided prints for the PFLI Exhibit that is being held at the Plainview-Old Bethpage Library, Plainview. Prints from Flushing Camera Club are included in the Exhibit.

Hopefully your schedule will permit you to visit the Exhibit to enjoy the images from other clubs.

The Reception will enable us to enjoy the prints, the refreshments, and the fellowship.

**EXHIBIT RECEPTION: Sat., October 16, 2:00-4:00 pm**

Oct. 30: 10:00am: prints to be removed.

## **5th ANNUAL PHOTORAMA for PFLI Members: Sun.,** 5th ANNUAL PHOTORAMA for PFLI Members: Sun.,<br>Oct.17, 2010: 9:00am—1:00pm, Horticulture Center,

5th ANNUAL PHOTORAMA for PFLI Members: Sun.,<br>Oct.17, 2010: 9:00am—1:00pm, Horticulture Center,<br>Planting Fields, Oyster Bay. There's something for everyone: Colorful Parrots, Belly Dancers from Inner Spirit,<br>Models, Mylar, Flowers, Shells, Shoot Thru Glass, Raffles.<br>Bring your camera, flash and tripod to our Photorama ... Models, Mylar, Flowers, Shells, Shoot Thru Glass, Raffles. Bring your camera, flash and tripod to our Photorama ... let's celebrate together. Light refreshments will be provided.

Your responsibility: parking fee: \$8.00 per vehicle

# **PHOTO CLASSES, Plainview-Old Bethpage Library, Plainview, 2:00-pmó4:15pm**

**Sun., October 31: Intro to Photoshop Elements by Yvonne Berger:** Introductory class to include basic concepts and terminology. An overview of workspace, toolbox and panels. The concept of Layers will be introduced and basic image editing techniques.

**Sun., November 21: Intermediate Photoshop Elements by Yvonne Berger.** This will take the concept of Layers to the next level with an introduction to several adjustment layers to enhance and correct digital images. Restoration and retouching, making selections and collages will be covered. Basics of prints and color management will be presented; Editing with Camera RAW will be covered.

### **BOOK: <sup>ì</sup>THE KEYS TO GREAT PHOTOGRAPHS<sup>î</sup>** with

images and text by Dick Hunt : copies are still available for \$7.00.<br>The book is a great resource for photographers at any level and<br>makes a great gift for anyone in photography. We've sold more The book is a great resource for photographers at any level and than half of our inventory. Contact Barbara Shea if you want to purchase copies of the book.

PFLI continued on next page

**TIM GREYí<sup>S</sup> CDs:** PFLI, Education Committee, Lending Library, has received several cds from Tim Grey. Additionally, arrangements have been made with Tim Grey<br> **iPFLI** members to receive a 10% discount by entering<br>
"PFLI" in the discount code in filling out Tim Grey's order for PFLI members to receive a 10% discount by entering form.

**PFLI Website: [www.pflionline.com](http://www.pflionline.com) FCC Delegate**: Ron Caldwell

### **PHOTO HAPPENINGS**

**The following events are not a part of programs by the Flushing Camera Club. These are events that may be of interest to you and they are shared for information purposes only. The FCC assumes no responsibility for the events orinformation. For information on these events, you should contact the event.**

**PHOTO PLUS EXPO: October 28-30, 2010**, Javits Convention Center, NYC. Explore exhibits, discover thousands of new products for imaging professionals, and gain inspiration, knowledge and insight from some of the hottest image-makers and experts in the industry.

PDN PhotoPlus International Conference + Expo 2010 is nu nottest image-makers and experts in the industry.<br>PDN PhotoPlus International Conference + Expo 2010 is<br>the one "must do" event for the imaging industry every PDN PhotoPlus International Conference + Expo 2010 is<br>the one "must do" event for the imaging industry every<br>year. Whether you're a professional or advanced amateur, you will discover a Marketplace of Solutions that is unrivaled worldwide.

Thurs.—Fri.: 10am—5-pm; Sat. 10am—4pm. **Oct. 15: Deadline to register for FREE EXPO PASS**

[www.photoplusexpo.com](http://www.photoplusexpo.com)

### **NIKON SCHOOL**

Intro to Digital SLR Photography: \$129.00

Next Steps; Color, Light, Technology: \$159.00

Next Steps; Color, Light, Technology: \$159.00<br>Photo Editing with Nikon's Capture NX 2: \$99.00

Dates: Oct. 16, Dec. 4, March 5, June 11, 2011. Register: 631.547.8666; nikonschool.com

### **MUSEUM OF MODERN ART:**

**A. The Original Copy: Photography of Sculpture, 1839** MUSEUM OF MODERN ART:<br>*A. The Original Copy: Photography of Sculpture,<br><i>to Today*—on view through November 1, 2010. **B. Pictures by Women: A History of Modern to Today**—on view through November 1, 2010.<br>**B. Pictures by Women: A History of Modern<br><b>Photography**—on view through March 21, 2011. **Photography**—on view through March 21, 2011.<br>**C. New Photography 2010**—on view to January 10, 2010 11 West 53 St., NYC, 10019. Contact for hours and fees: 1.888.999.8861; [www.moma.org](http://www.moma.org)

B**&H EVENT SPACE:** B&H is pleased to offer an astonishing array of new seminars and inspirational lectures by talented pros from around the world. You can self-register online to guarantee a seat, however we do accept walk-ins for events that have not reached capacity The Event Space is located on the 2nd floor, 420 9th Ave., NYC.

Go to the Website to check on classes: Www.bhphotovideo.com/find/EventSpace.jsp **ANDREAS RENTSCH EXHIBIT:** "I'm pleased to announce that three of my photographs from **"The Entangled with Justice"** series will be included in the **"Faculty Exhibition 2010"** at the University Art<br>Gallery, Staller Center for the Arts, at Stony Brook<br>University." The exhibit will be on view till October 23. Gallery, Staller Center for the Arts, at Stony Brook **Reception:** Saturday, October 23, 7-9 pm **Gallery hours:** Tuesday-Friday, 12 noon - 4 pm, Saturday, 7 - 9 pm; Closed Sunday, Monday, and Holidays. For information call: 631.632.7240 or go to <http://www.stallercenter.com/gallery>

#### <http://www.andreasrentsch.com>

**VILLAGE HALLOWEEN PARADE, NYC,** Sunday, Oct. 31, 2010 in Greenwich Village. Stretching more than a mile, this cultural event draws 2 million spectators, and performers. Ití<sup>s</sup> open to anyone in <sup>a</sup> costume who wishes many, many costumed participants, dancers, artists and to march. It is the largest public Halloween event in the<br>US and the county's only major night parade. It has been<br>called "New York's Carnival." performers. It's open to anyone in a costume who wishes<br>to march. It is the largest public Halloween event in the<br>US and the county's only major night parade. It has been

During the day adjoining streets are set aside for groups with puppets, floats and other complicated presentations that require more set-up and rehearsal. The staging area become its own party.

At 7:00pm, the first performers enter the parade route to lead the march straight up 6th Ave. to 21st Street.

### **ADOBE ANNOUNCES PHOTOSHOP ELEMENTS 9**

from Digital Photography Review News Service Photokina 2010: Adobe has released version 9 of its Photoshop Elements image-editing software. Both the Windows and Mac versions feature an updated Spot Healing Brush (adapted from Photoshop CS5's Content Aware Fill tool), improved Photomerge options and direct upload tools. The 'Organizer' which was previously only available with the Windows version is now included for Mac OS. The software is available now at a retail price of \$99.99, and US users can also install the Photoshop Elements 9 'Plus' at an additional fee of \$49.99 per year, which adds 20GB of online storage and backup facilities. The company has also released version 9 of its Premiere video-editing software for Windows, which is now for the first time for Mac users. You can read the full story at: [http://www.dpreview.com/news/1009/10092124adobepho](http://www.dpreview.com/news/1009/10092124adobephot)t oshopelelemts9.asp

### **GUIDELINES for a GOOD IMAGE by the late**

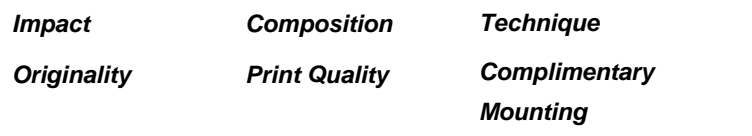

**SHARE YOUR SLIDES & DIGITAL IMAGES! TUESDAY**

**EVENING HOUR** is an artist non-profit slide show program whose mission is to expose the works of the artists to the public. Each Tuesday, they showcase a working artist, who prepares and presents a slide-show of their work, digital or Kodak. Average attendance is 35-45 persons weekly. Just drop in. **If you would like to give us a show, please call the Director at: 212.964.3936**. Programs begin at 6:30pm, 49 Fulton St., NYC near South Street Seaport: private room 2 and 3 in West Wing. \$2.00 donation

### **VOLUNTEER PHOTOGRAPHERS NEEDED!**

The Leukemia & Lymphoma Society's (LLS) Light The Night  $\|$  set at Adobe RGB, instead of sRGB, but was told that if  $\|$  were shooting RAW then it doesn't matter because the Walks are just around the corner! I hope you will join us in our fight to cure blood cancers by donating your photography services this year.

New York City will host three Light The Night Walks: Sat., Oct. 2 Staten Island - Midland Beach Promenade New York City will host three Light The Night Walks:<br>Sat., Oct. 2 Staten Island - Midland Beach Promenade<br>Thu., Oct. 14: NYC – South St. Seaport/Brooklyn Bridge Sat., Oct. 2 Staten Island - Midland Beach Promenade<br>Thu., Oct. 14: NYC – South St. Seaport/Brooklyn Bridge<br>Sat., Oct. 16: Queens – Victory Field in Forest Park Collectively, we are anticipating approximately 10,000 participants, raising over \$2.5 million to help eradicate blood cancers. Please let me know if you are interested in Weí<sup>d</sup> love your help! Feel free to contact me at photographing at any one of these events! [Margaret.barng@lls.org](mailto:Margaret.barng@lls.org) or (212)-376-4649 for more information.

**NEW YORK CITY MARATHON, Sunday, Nov. 7, 2010 Note: Daylight savings time ends at 2:00am on Nov.7 and clocks go back one hour.** Marathon starts at 6:00am in Fort Wadsworth, Staten Island. "The first NYC Marathon, in 1970, was four-plus laps of Central Park. In 1976, in Celebration of the US bicentennial, NYRR moved the marathon to the streets of New York's five boroughs: Staten island, Brooklyn, Queens, the Bronx, Manhattan. The course united dozens of culturally and ethnically diverse neighborhoods, crossed five bridges, and finished at Tavern | October 1-31. Hours: Tues.—Sat: 10am—5pm, on the Green in world-famous Central Park. The course continues to challenge thousands of athletes every year and<br>has become a model for big-city marathon courses around<br>the world." has become a model for big-city marathon courses around

### **PHOTOGRAPHY LINKS/ RESOURCES**

Flushing Camera Club: [www.flushingcameraclub.org](http://www.flushingcameraclub.org) PFLI: [www.pflionline.com](http://www.pflionline.com) PSA, Cosmo: [www.cosmo-psa.org](http://www.cosmo-psa.org) Stan Strauss: <http://www.stannich.com> Ron Caldwell: <u><http://www.fotosbyron.com></u><br>Ron Caldwell: <u>http://www.fotosbyron.com</u><br>Hunt's Photo: Gary Farber, [www.photoplugins.com](http://www.photoplugins.com) [www.DigitalGuyGary@wbhunt..com](http://www.DigitalGuyGary@wbhunt..com) Russ Burden: [www.russburdenphotography.com](http://www.russburdenphotography.com) [www.takegreatpictures.com](http://www.takegreatpictures.com) Online Display and Review: [www.flickr.com](http://www.flickr.com) Digital Photography Review: [www.dpreview.com](http://www.dpreview.com) Canon Camera: [www.usa.canon.com](http://www.usa.canon.com)

Nikon Camera: [www.nikonusa.com](http://www.nikonusa.com) Adobe Photoshop: [www..adobe.com](http://www..adobe.com) Natl. Assoc. Photoshop Professionals: [www.photoshopuser.com](http://www.photoshopuser.com) B&H: [www.bhphoto.com](http://www.bhphoto.com)

Neptune Camera, 130 Seventh St., Garden City, International Center for Photography: [www.icp.org](http://www.icp.org) B&H: www.bhphoto.com<br>International Center for Photography: www.io<br>C**OSTCO**—Photo Center– for prints 516.741.4484

**From Tim Grey: Question: While on a recent trip a discussion came up on setting the menu in a digital camera with regard to color space. I thought it was best set at Adobe RGB, instead of sRGB, but was told thatif I**  $\begin{bmatrix} \text{carnera with regard to color space.} \end{bmatrix}$   $\begin{bmatrix} \text{the first side} \\ \text{the second side} \end{bmatrix}$   $\begin{bmatrix} \text{the first side} \\ \text{the first side} \end{bmatrix}$ <br>  $\begin{bmatrix} \text{the first side} \\ \text{the first side} \end{bmatrix}$ <br>  $\begin{bmatrix} \text{the first side} \\ \text{the first side} \end{bmatrix}$ **color space is not determined untilyou open the image in Photoshop. Any comments?**

**Answer:** Comments, indeed! Your original assumption is incorrect, and the information you received on this trip is absolutely accurate. The color space you set in the camera only applies to JPEG captures, not to RAW captures. So, if you're capturing in RAW mode, it doesn't make any difference which color space you choose within the camera. It is true that Adobe RGB is a wider gamut color space than sRGB, and thus is generally better when it comes to optimizing your images, but for the original capture if you're shooing in RAW mode this is a non-issue.

So, for any photographers who capture in JPEG mode (with the caveat that I most certainly recommend against JPEG capture if your camera supports RAW), it is indeed best to choose Adobe RGB rather than sRGB for the color space setting. But for photographers capturing in RAW, this (along with most other in camera settings) is something you don't need to worry about. The color space is not mapped until converting the RAW capture, so you don't have to worry about the color space until that time.

**VISIONSí10: Photo Artists Network** presents Local Artists Gallery Exhibition at Barnes Gallery in Garden<br>City South, 2 Nassau Blvd., Garden City, NY 11530,<br>October 1-31. Hours: Tues.—Sat : 10am—5pm, City South, 2 Nassau Blvd., Garden City, NY 11530, 516.538.4503.

**A LIFE IN PHOTOGRAPHY by Barbara Bordnick,** Oct. 20, 2010, 7:00pm. Presented by the Long Island Center of Photography. To be held at Manhasset Library, 30 Onderdonk Ave., Manhasset, 516.627.2300. For information: Laura Glabman: 516.902.7012.

### **REGIONAL JURIED PHOTOGRAPHY EXHIBITION.**

The winning photos of the 4th regional photography competition are on display and presented by the Long Island Center of Photography. Judging was conducted by Bob Shamis, Curator of Prints & Photographs, Museum of City of New York. Thru Nov. 10. African American Museum, 110 N. Franklin St., Hempstead, NY

# **Ití<sup>s</sup> About Russ Burden**

Life*í*<sup>s</sup> too short to miss out on <sup>a</sup> Russ Burden Nature Photography Tour!

**Oct. 19 - 24:** Hunts Mesa - Aerial perspective of Monument Valley includes TWO days in Capital Reef NP. **Nov. 2 - 8:** Bryce Canyon and Zion National Parks **Dec. 4 -10:** Bosque Del Apache / White Sands Natl. Mon. **Rov. 2 - 8:** Bryce Canyon and Zion National Parks<br>**Dec. 4 -10:** Bosque Del Apache / White Sands Natl. Mon.<br>Russ Burden Photography Tours— 303.791-9997 . **[www.russburdenphotography.com](http://www.russburdenphotography.com)**

## **In addition to the above photo trips, Russ provides** m addition to the above photo trips, Run<br>*H*ow To" techniques …

### **Connect With Your Subject**

As a regular reader of my Tip of the Week, you know that many of the images that accompany my text are made when I run my nature photo tours. In addition to my tours, I many of the images that accompany my text are made<br>when I run my nature photo tours. In addition to my tours, I<br>also do a lot of portraiture. Therefore, it's no coincidence when I run my nature photo tours. In addition to my tours, I<br>also do a lot of portraiture. Therefore, it's no coincidence<br>that this week's image is a portrait I created while on my tour to Oregon and northern California.

Whether you're photographing scenics, wildlife, or people, ití<sup>s</sup> important to make <sup>a</sup> connection with your subject. This is especially true when photographing people. Connect on bottom, left, or right, the viewer's eye will fixate on that both an emotional and trust level to bring out the true self of the person you photograph. the person you photograph.<br>Without these, it's still possible to capture a good portrait,

with these, it's still possible to capture a good portrait,<br>mal<br>but with them, you'll increase the number of keepers and also the odds of getting a once in a lifetime expression. Capturing the true spirit of my subject is my ultimate goal. Of course this is done in conjunction with good lighting and composition. Whether I know mysubject before hand or just meet him or her only minutes before the shoot, I make an effort to learn what they're about. I immediately strike up a conversation trying to target who they are. This occurs before I start to photograph and continues during the picture making process. The more I can get my subject to talk, the more relaxed they feel. Once I find a topic of conversation that hits home, I continue with  $\sum_{n=1}^{\infty}$ can get my subject to talk, the more relaxed they feel. Once<br>I find a topic of conversation that hits home, I continue with<br>it and dig deeper. It's great if my tastes in music, sports, I find a topic of conversation that hits home, I continue with<br>it and dig deeper. It's great if my tastes in music, sports,<br>hobbies or other areas coincide with my subject's as I bring my enthusiasm into our talk and the relaxation in my subject is heightened further.

### **Telephoto and Wide Angle Pattern Shots**

Every photographer has their own way of seeing the world. Some see it through telephoto eyes while others view it with wide angle ones. Just about any lens can be used to capture patterns, shapes, textures and lines. The more the eye is trained to see these compositions, the easier it becomes to use any lens to successfully record them. Telephoto lenses are used to bring distant objects closer, isolate pieces of a whole and to compress perspective.

Page 8<br>With these ideas in mind, they're wonderful tools to create patterns. A mountain side of autumn colored trees often stand in a striking pattern. More often than not, some sort of obstacle impedes the photographer from getting close enough to make the picture. By using a telephoto lens, the scene can be captured.

Wide angle lenses distort perspective the opposite way of scene can be captured.<br>Wide angle lenses distort perspective the opposite way of<br>a telephoto. Everything's perceived as if it's pushed farther away with a wider field of view. These characteristics can be used to generate great images of shapes and patterns. Subjects that come to mind are sweeping sand dunes, expanses of flowers, the S curves of flowing rivers and the red rock country of the Southwest.

### **Balance**

My doctor tells me to eat a balanced diet. I do this to stay healthy - a good thing. Tightrope walkers depend on balance to make a living and stay alive - a very good thing. Photographically, I encourage you to achieve compositional balance before you press the shutter - a fabulous thing!

Balance in composition is important to make the image successful. If a photo is weighted too heavily on the top, one area of the scene and have difficulty going to the others. The problem with this is the part where the viewerí<sup>s</sup> eye is not attracted is still part of the image making that section unimportant. This becomes wasted picture space yielding a picture that is not successful. To achieve balance, key elements or focal points should be distributed within the image area. The balance may show symmetry from top to bottom or left to tight. Doing so makes for a more tranquil composition. If the balance is asymmetrical, one section of the image will appear heavier. The offsetting element in a different area of the image should be strong enough to draw the viewer to it. These images typically show more movement. Balance can be achieved using offsetting strong points of color, contrasting areas of light and shadow, size relationships, or other methods of including parts of the composition to draw the viewer to all parts of the image.

### a) For a plethora of more information,

check takegreatpictures.com for my most recent tips. On the home page, click on the Photo Tips And Techniques button in the left hand column. Additionally, check out my Digital Tip of the Month found by clicking on the Digital Photography button.

b) Check out the Outdoor Photographer website. On the home page, scroll down to the first listing of 8 highlighted articles. Click on the button that says OP Tip Of The Week - the articles are mine - thanks for reading them and leaving some positive comments.